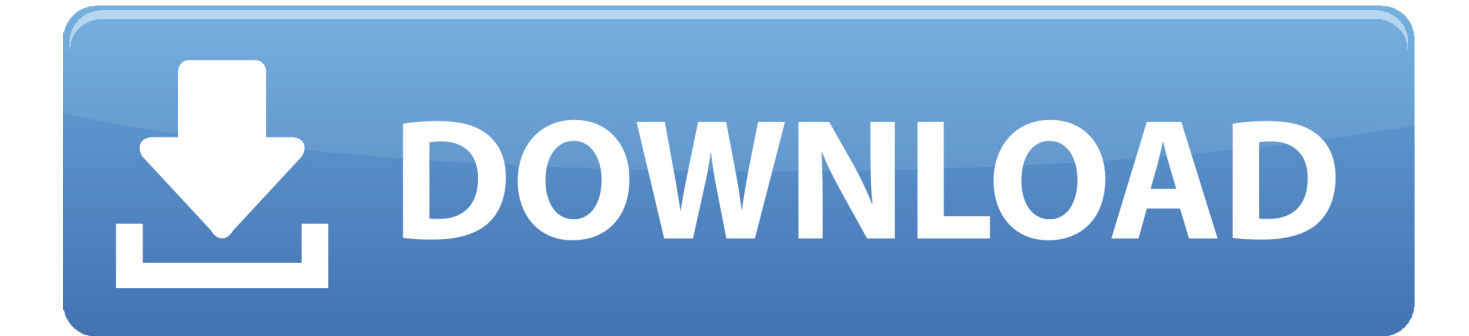

#### [Windows 10 High Definition Audio Driver](https://fancli.com/1ugfn9)

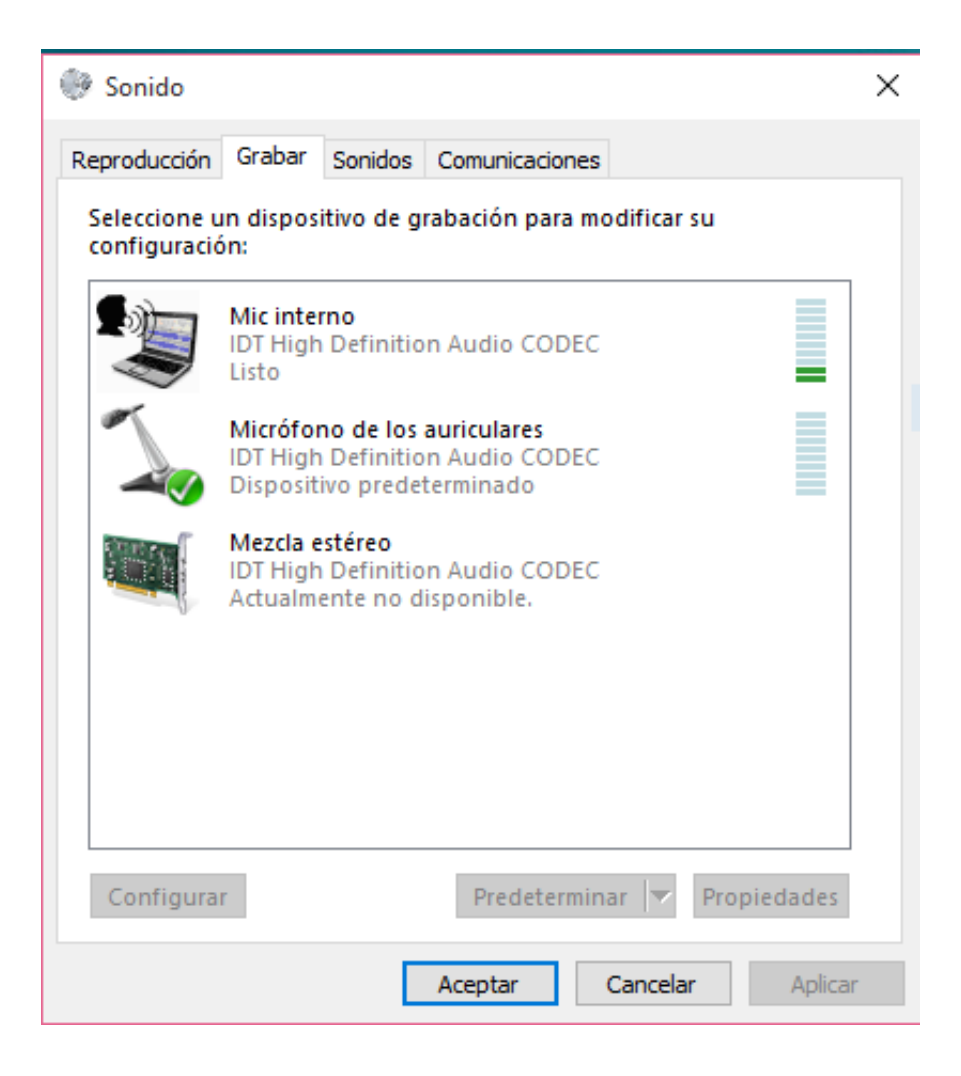

[Windows 10 High Definition Audio Driver](https://fancli.com/1ugfn9)

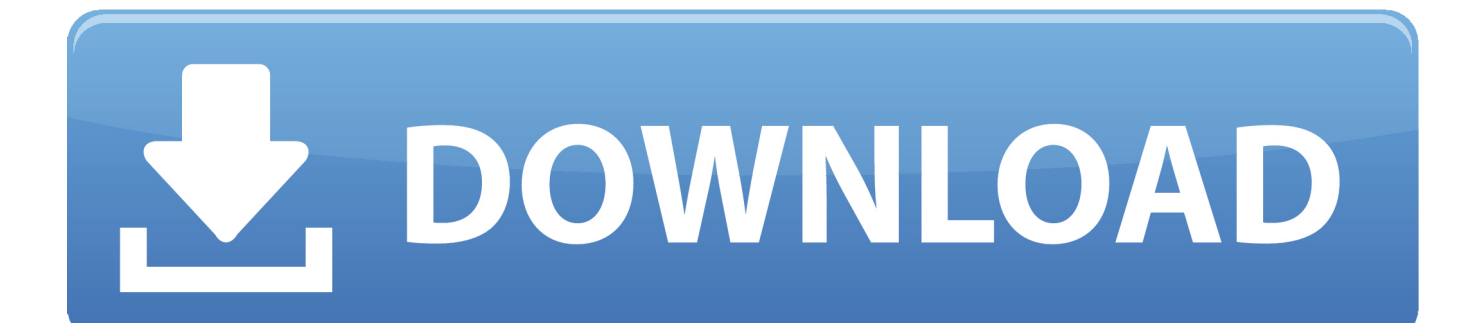

Driver Easy will automatically recognize your system and find the correct drivers for it.

- 1. windows high definition audio driver
- 2. windows high definition audio driver vs realtek
- 3. realtek high definition audio driver windows 10

Here we take Intel display audio driver as an example to show you how to download and install the driver manually.. Or if you're using a brand laptop, you can download the drivers from your laptop's official website.. This package contains the driver for Realtek High Definition audio codec and is supported on Dell Latitude systems that run the Windows 10 operating system.

# **windows high definition audio driver**

windows high definition audio driver, windows high definition audio driver download, windows high definition audio driver vs realtek, windows high definition audio driver windows 10, realtek high definition audio driver windows 10, realtek high definition audio driver windows 7, realtek high definition audio driver windows 7 (32-bit), realtek high definition audio driver windows 10 64 bit, realtek high definition audio driver windows 7 64 bit, nvidia high definition audio driver windows 10, microsoft high definition audio driver windows 10, microsoft high definition audio driver windows 10 download, microsoft high definition audio driver windows 10 64 bit, windows 10 high definition audio driver download, windows realtek high definition audio driver, windows 7 high definition audio driver 64 bit [How Use Vpn Built Into Mac For Bit Torrents](https://purquivegpe.over-blog.com/2021/03/How-Use-Vpn-Built-Into-Mac-For-Bit-Torrents.html)

Audio driver is the software that helps your operating system to communicate with audio devices such as sound cards and speakers.. Click Update All to automatically download and install the correct version of all the drivers that are missing or out of date on your system (this requires the Pro version – you'll be prompted to upgrade when you click Update All).. You don't need to know exactly what system your computer is running, you don't need to risk downloading and installing the wrong driver, and you don't need to worry about making a mistake when installing.. 0 1 8356 If the driver is already installed on your system, updating (overwrite-installing) may fix various issues, add new functions, or just upgrade to the available version.. Note: You can do it for free if you like, but it's partly manual If you need assistance, please contact Driver Easy's support team at support@drivereasy. [Ramdhenu Assamese Software For Xp](https://hub.docker.com/r/agespymer/ramdhenu-assamese-software-for-xp)

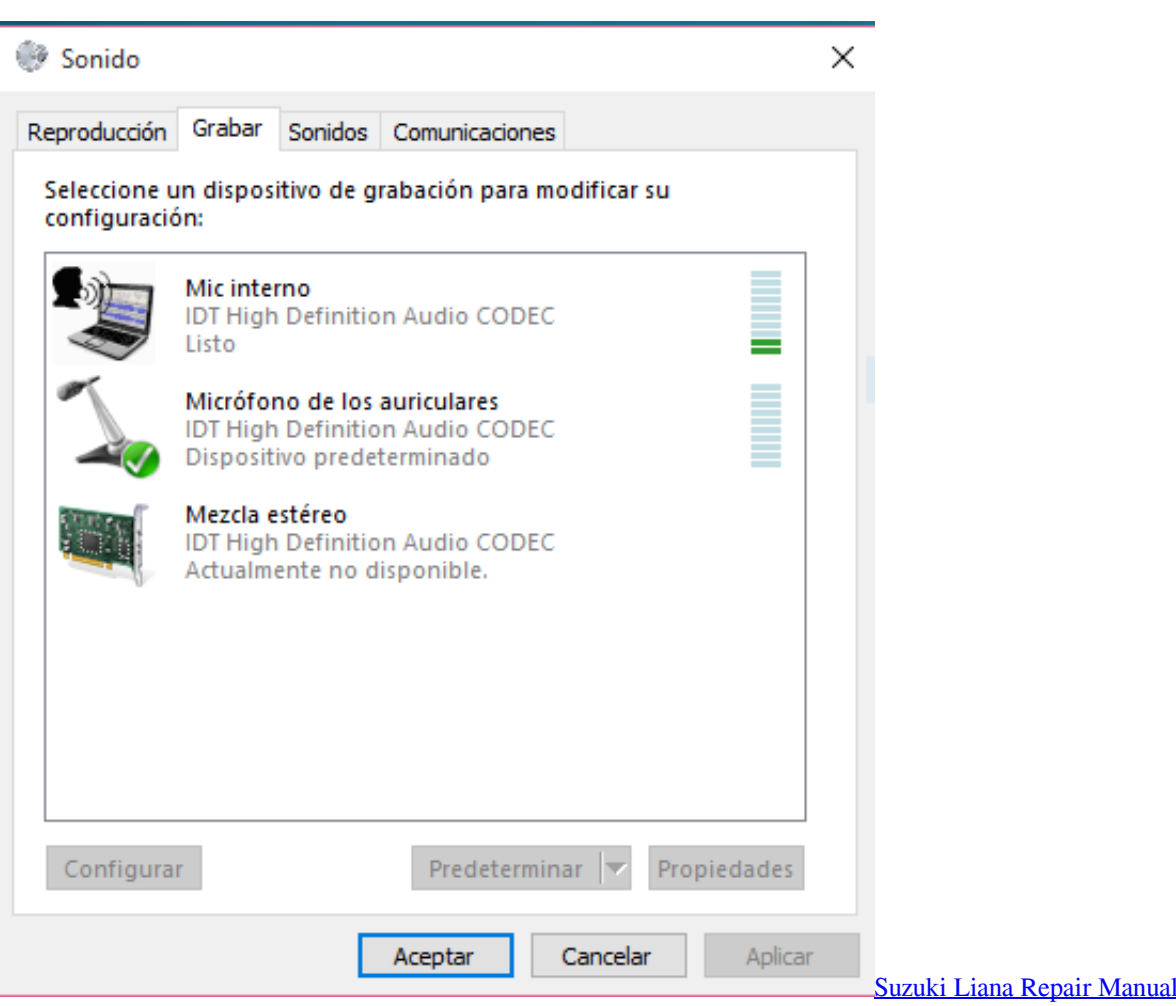

# **windows high definition audio driver vs realtek**

### [Nvidia Driver Update Failed Windows 8](https://hub.docker.com/r/swalchadipu/nvidia-driver-update-failed-windows-8)

 Probably you're just installing the latest Windows update, if now you're having audio issues on your computer as many other Windows 10 users, like no sound through HDMI, and looking for the correct Intel High Definition Audio driver, you've got in the right place.. The package provides the installation files for ASUS Realtek High Definition Audio Driver version 6.. Method 1: Update Intel High Definition Audio Driver via Driver Easy AutomaticallyIf you don't have the time, patience or computer skills to update the Intel High Definition Audio driver manually, you can do it automatically with Driver Easy. [Download](https://bryantedwards1.doodlekit.com/blog/entry/13900246/better-download-terminal-for-mac-os-x-1058) [Terminal For Mac Os X 10.5.8](https://bryantedwards1.doodlekit.com/blog/entry/13900246/better-download-terminal-for-mac-os-x-1058)

# **realtek high definition audio driver windows 10**

### [Firefox Mac Os X 10.7 5 Download](https://nadinesnyder.wixsite.com/filmwongwames/post/firefox-mac-os-x-10-7-5-download)

You can update your drivers automatically with either the FREE or the Pro version of Driver Easy.. Go with this post, you would know how to download the correct Intel High Definition Audio driver for your Windows 10 in a second.. Realtek High Definition Audio Driver Free DownloadWindows 10 Realtek High Definition Audio DriverWindows 10 High Definition Audio Driver AcerWindows 10 High Definition Audio DriverThis download provides the Realtek.. But with the Pro version it takes just 2 clicks:Download and install Driver Easy.. High Definition Audio Driver for the 3 5mm audio jack on Intel® NUC Kit This audio driver is required if you plan to connect a microphone or headset to the audio jack.. com Method 2: Download  $\&$ install the correct Intel High Definition Audio Driver manuallyWithout asking for an driver updater for help, you can also

choose to directly download the driver for your audio card and audio controller manually from its manufacture's website. 0041d406d9 [easyanticheat gezginler program](https://chesapeake.instructure.com/eportfolios/184662/Easyanticheat_Gezginler_Program/Easyanticheat_Gezginler_Program)

0041d406d9

[Music File Converter Free Download For Mac](https://nifty-hamilton-a6d0ec.netlify.app/Music-File-Converter-Free-Download-For-Mac)